# Python Ordenação e Pesquisa

#### Prof. Dr. Dieval Guizelini

Analista e Desenvolvedor de Sistemas Mestre em Bioinformática e Doutor em Ciências-Bioquímica dieval at ufpr.br / dievalg at gmail.com

## Coleções

- Mantém um conjunto de elementos, geralmente, homogêneos (mesmo tipo ou com propriedades em comum).
- Perguntas ou operações que incidem sobre coleções:
	- Busca(coleção, chave/elemento) => posição ou objeto
	- Ordenação( coleção [, comparador ] )
	- Inserção( coleção, novo\_elemento )
	- Exclusão( coleção, elemento/índice )
	- Sucessor( coleção, elemento/índice )
	- Predecessor( coleção, elemento/índice )
	- Menor( coleção )
	- Maior( coleção )

#### Por quê organizar uma coleção?

- 1. Para fins de apresentação (requisito de sistema)
- 2. Para **melhorar o processo de busca**
- **Quais os algoritmos mais utilizados?**
	- 1. Simples: Inserção / seleção
	- 2. Eficientes: merge sort / heapsort / quicksort
	- 3. bubblesort e suas variações do : bubblesort / shellsort / comb sort
	- 4. Distribuição: counting sort / bucket sort / radix sort

#### Prática de "criar dados" ou popular coleções

- Premissa: o comportamento de um algoritmo de ordenação ou de busca tende a ser o mesmo independente do tipo
- Para fins de estimativa, as medidas realizadas em coleções com 10, 100, 1000, 10.000 ... elementos são o suficiente para prever o comportamento para massas gigantescas
- O que importa na análise do algoritmo é a "reta" ou "curva" que liga os 3 ou mais pontos (função de crescimento)
- A estimativa visa prever o consumo de tempo e memória.

#### Exemplo:

- $v1 = [1, 3, 5, 7, 9, 2, 8, 4, 6]$
- v2 = [ 'zona', 'Zebra', 'Casa', 'Maça', 'bola', 'leão', 'gato', 'banana', 'açucar', 'baralho' ]

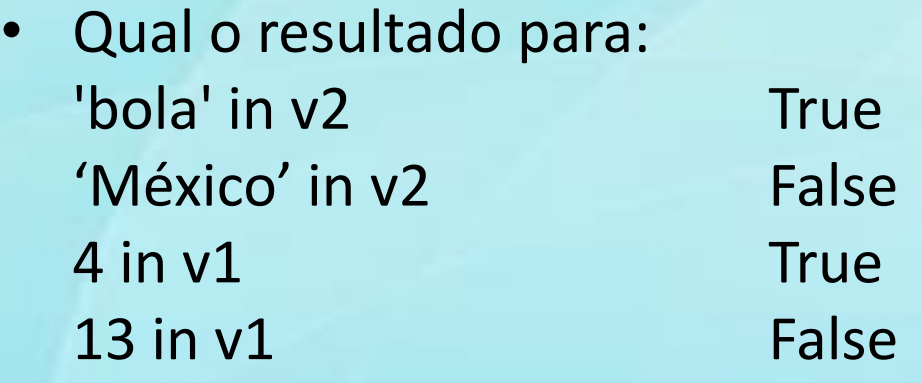

• Ou v1.index(4) 7

#### Critérios de comparação dos algoritmos

- Tempo de execução
- Consumo de memória
- Número de comparações
- Número de permutação (swaps)
- Estudos de casos: pior / médio / melhor
- Estabilidade

## Estabilidade do algoritmo

Não importa a ordem de entrada, o resultado é sempre o mesmo.

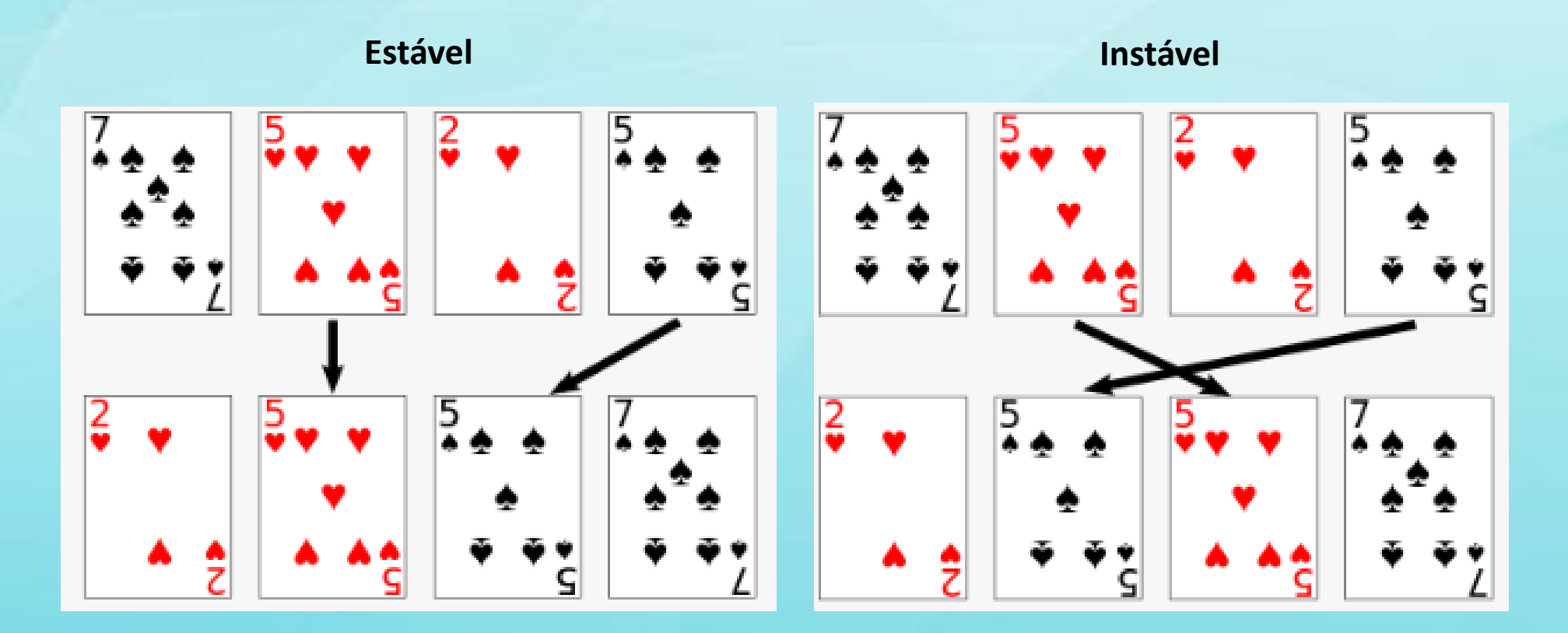

## Complexidade dos algoritmos

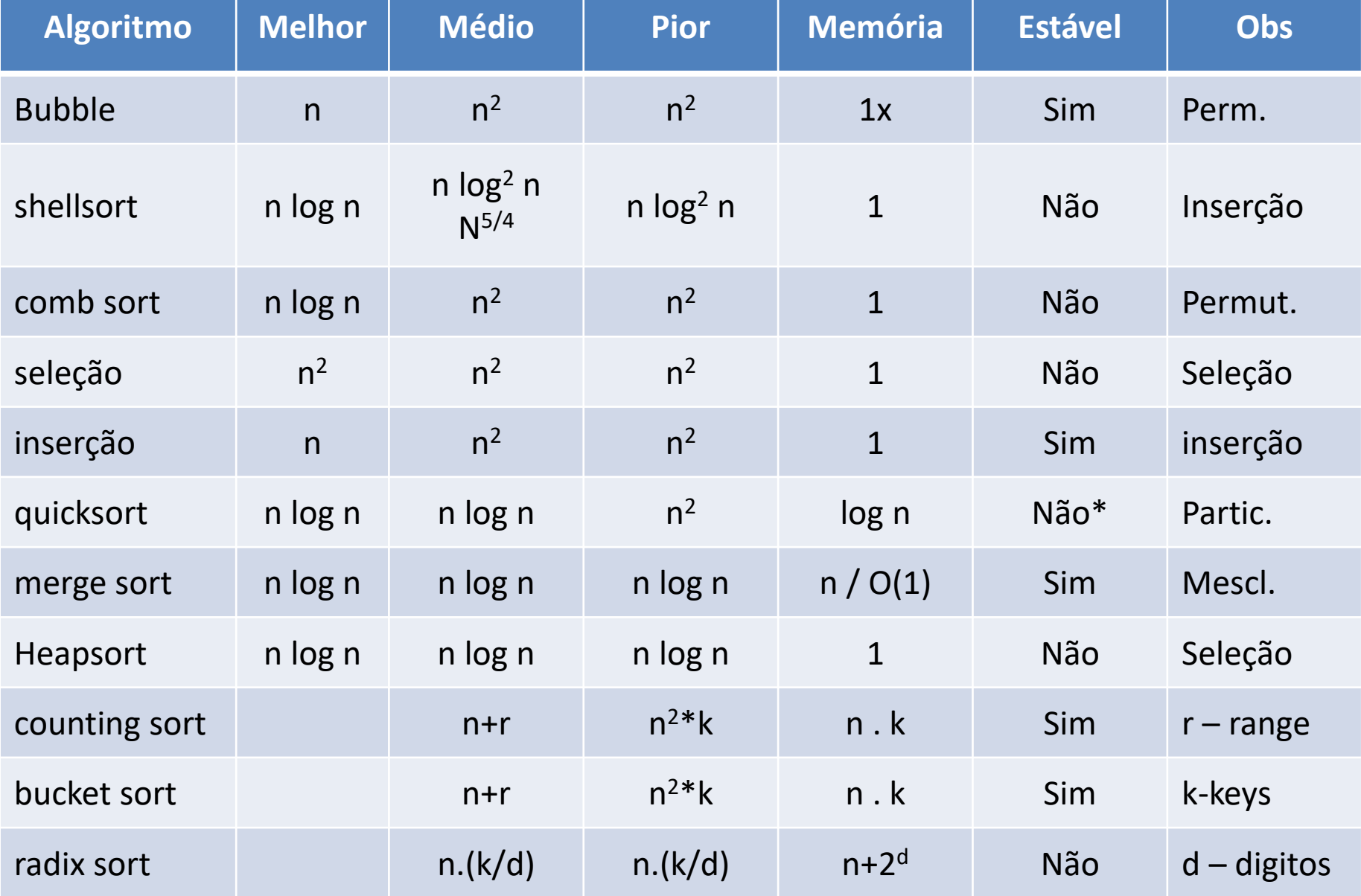

#### Além do tempo... o espaço

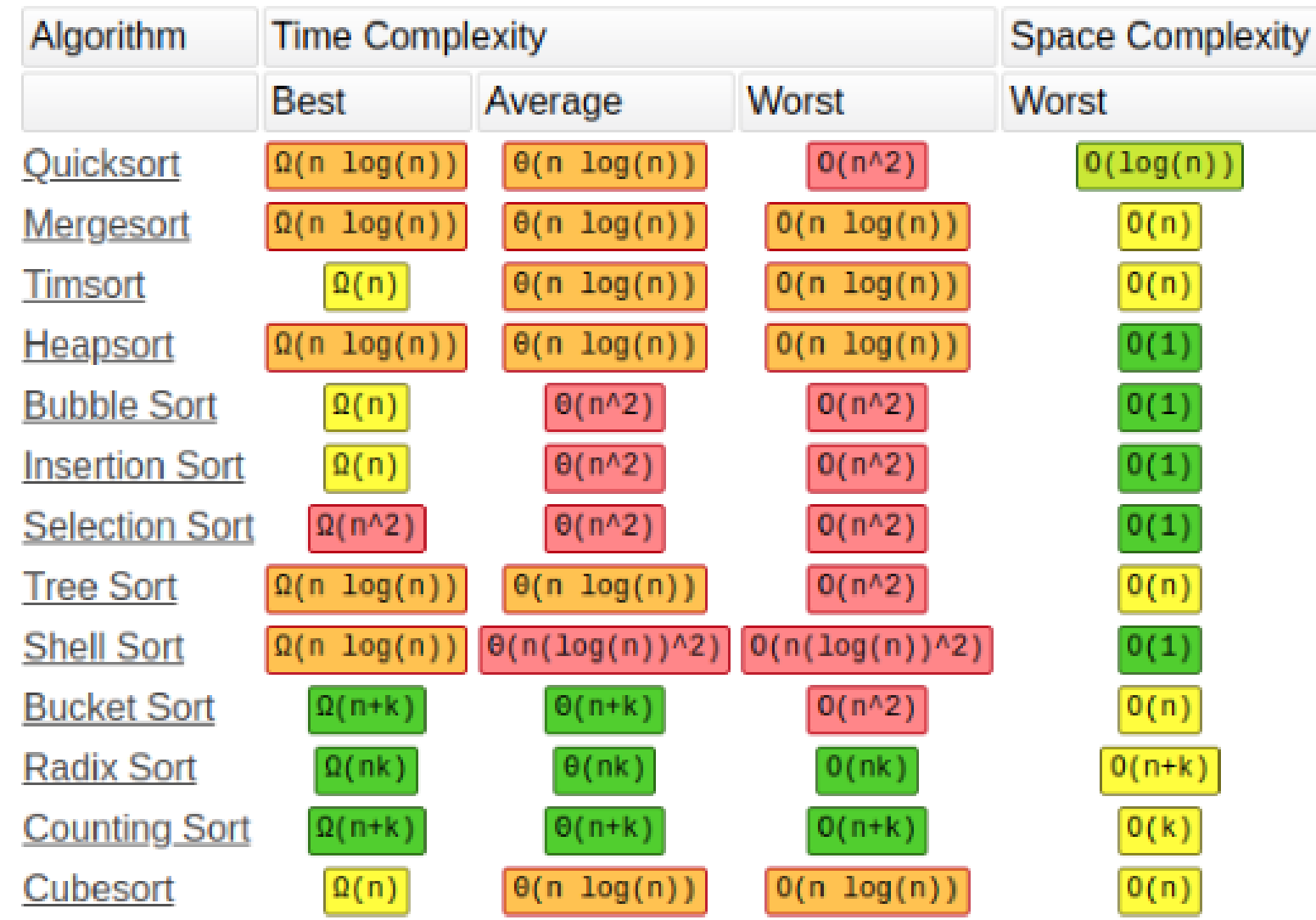

Fonte: https://medium.com/@george.seif94/ [a-tour-of-the-top-5-sorting-algorithms-with-python-code-43ea9aa02889](https://medium.com/@george.seif94/a-tour-of-the-top-5-sorting-algorithms-with-python-code-43ea9aa02889)

#### BubbleSort

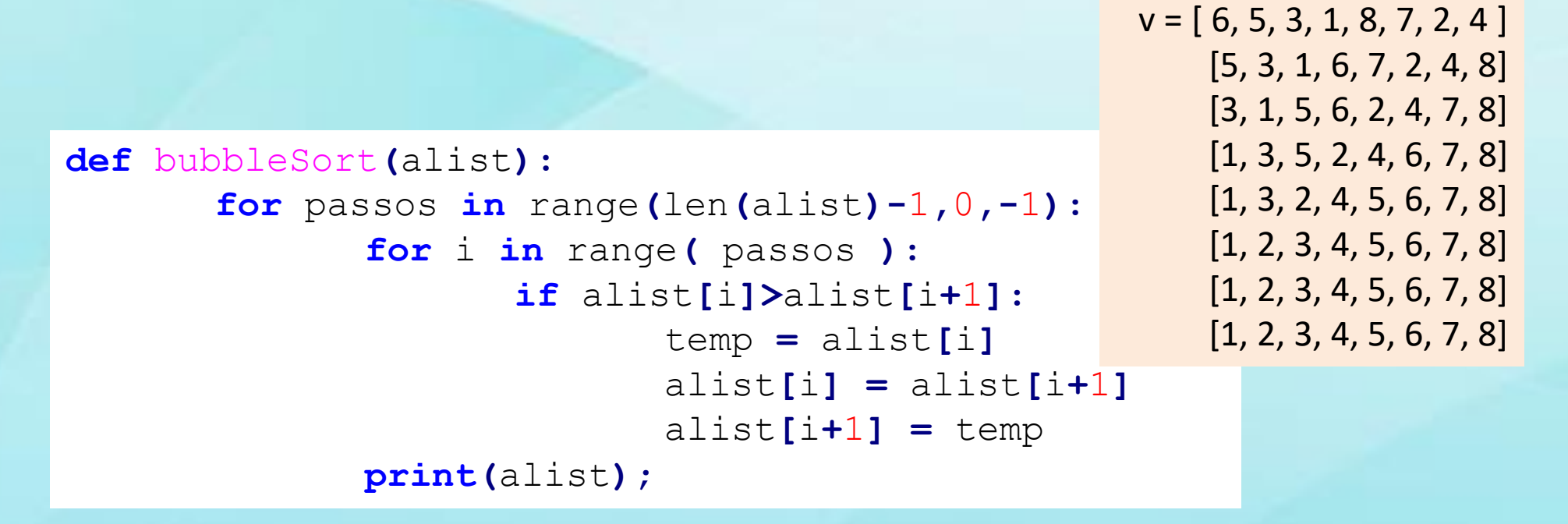

#### 6 5 3 1 8 7 2 4

http://interactivepython.org/runestone/static/pythonds/SortSearch/toctree.html

#### Seleção (SelectionSort)

```
def selectionSort(alist):
       for tamanhoLogico in range(len(alist)-1,0,-1):
             posMaior=0
             for ind in range(1,tamanhoLogico+1):
                    if alist[ind]>alist[posMaior]:
                           posMaior = ind
```

```
temp = alist[tamanhoLogico]
alist[tamanhoLogico] = alist[posMaior]
alist[posMaior] = temp
print( alist );
```
>>> selectionSort(ml)  $[1, 8, 7, 6, 5, 4, 3, 2, 9]$  $[1, 2, 7, 6, 5, 4, 3, 8, 9]$  $[1, 2, 3, 6, 5, 4, 7, 8, 9]$  $[1, 2, 3, 4, 5, 6, 7, 8, 9]$  $[1, 2, 3, 4, 5, 6, 7, 8, 9]$  $[1, 2, 3, 4, 5, 6, 7, 8, 9]$  $[1, 2, 3, 4, 5, 6, 7, 8, 9]$  $[1, 2, 3, 4, 5, 6, 7, 8, 9]$ 

#### Inserção (insertion sort)

```
def insertionSort(alist, novo):
      pos = len(alist)
       for index in range(0,len(alist)):
             if alist[index] > novo:
                    pos = index
                    break
       alist.insert(len(alist),0)
       for index in range(len(alist)-1,pos,-1):
             alist[index] = alist[index-1];
       alist[pos] = novo
       print(alist)
```
#### Inserção (insertion sort) - Variação

```
def insertionSort(alist):
```

```
for index in range(1,len(alist)):
             currentvalue = alist[index]
             position = index
             while position>0 and alist[position-1] > 
currentvalue:
                    alist[position]=alist[position-1]
```

```
position = position-1
```

```
alist[position]=currentvalue
```

```
print(alist)
```
#### ShellSort

```
def shellSort(alist):
   meio = len(alist)//2 # div por inteiro
   while meio > 0:
       for ini_pos in range(meio):
           for i in range(ini_pos+meio,len(alist),meio):
              valorAtual = alist[i]
              pos = i
              while pos>=meio and alist[pos-meio]>valorAtual:
                      alist[pos]=alist[pos-meio]
                     pos = pos-meio
              alist[pos]=valorAtual
           print( alist );
       meio = meio // 2\gg m1 = [ 9, 8, 7, 6, 5, 4, 3, 2, 1
                                    >> shellSort (ml)
                                    [1, 8, 7, 6, 5, 4, 3, 2, 9][1, 4, 7, 6, 5, 8, 3, 2, 9][1, 4, 3, 6, 5, 8, 7, 2, 9][1, 4, 3, 2, 5, 8, 7, 6, 9][1, 4, 3, 2, 5, 8, 7, 6, 9][1, 2, 3, 4, 5, 6, 7, 8, 9][1, 2, 3, 4, 5, 6, 7, 8, 9]
```
### Merge Sort

54

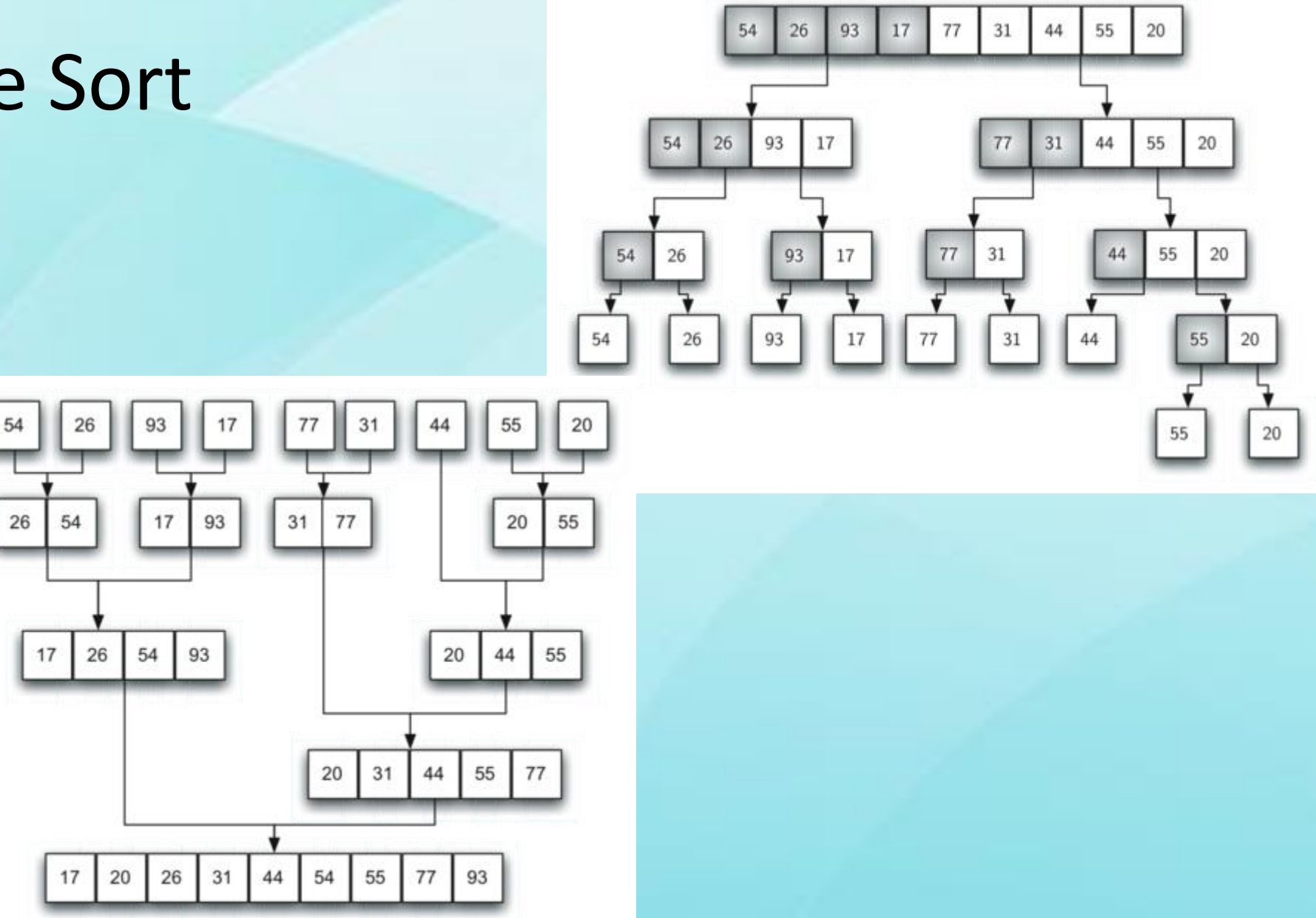

Fonte: http://interactivepython.org/runestone/static/pythonds/SortSearch/TheMergeSort.html

```
\frac{1}{1} at \frac{1}{12}def mergeSort(alist):
      # dividindo a lista
    if len(alist)>1:
        meio = len(alist)//2
        metadeEsq = alist[:meio]
        metadeDir = alist[meio:]
        # chamada recursiva
        mergeSort(metadeEsq)
        mergeSort(metadeDir)
        i=0
        j=0
        k=0
        while i < len(metadeEsq) and j < len(metadeDir):
            if metadeEsq[i] < metadeDir[j]:
                 alist[k]=metadeEsq[i]
                 i=i+1
            else:
                 alist[k]=metadeDir[j]
                 j=j+1
            k=k+1
```

```
while i < len(metadeEsq) and j < len(metadeDir):
     if metadeEsq[i] < metadeDir[j]:
         alist[k]=metadeEsq[i]
         i=i+1
     else:
         alist[k]=metadeDir[j]
         j=j+1
     k=k+1
```

```
while i < len(metadeEsq):
    alist[k]=metadeEsq[i]
    i=i+1
    k=k+1
```

```
while j < len(metadeDir):
       alist[k]=metadeDir[j]
       j=j+1
       k=k+1
print("mescalndo "
,alist)
```
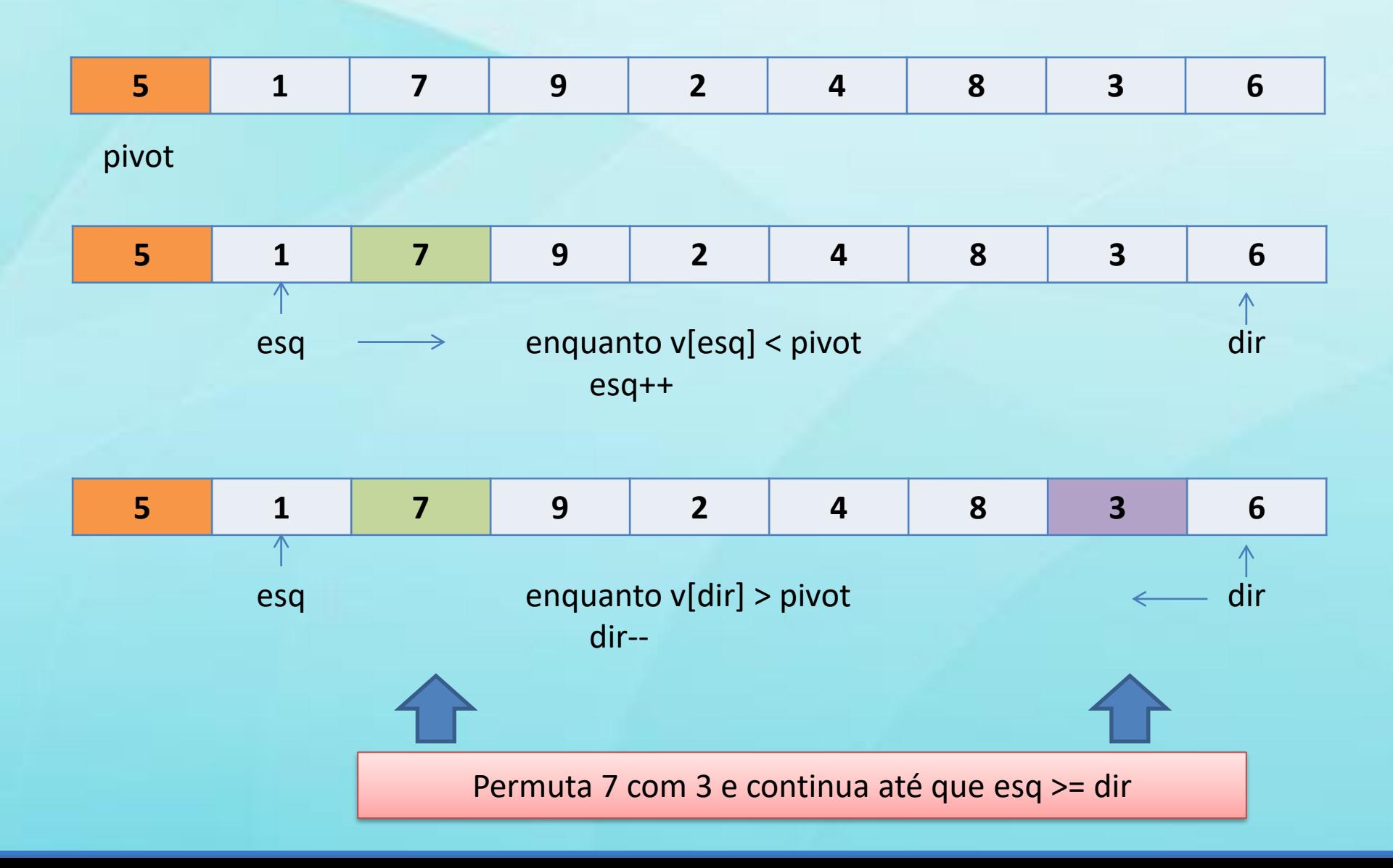

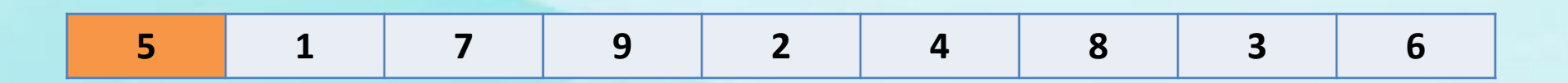

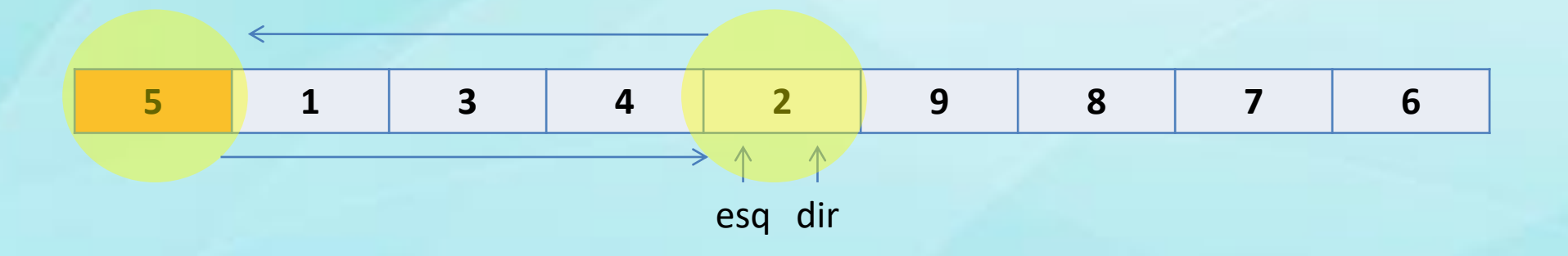

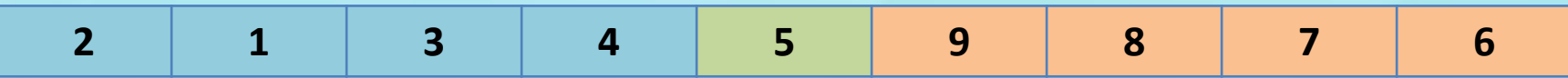

**def** quickSort**(**alist**):** quickSortHelper**(**alist**,**0**,**len**(**alist**)-**1**)**

**def** quickSortHelper**(**alist**,**first**,**last**):**

**if** first**<**last**:**

splitpoint **=** partition**(**alist**,**first**,**last**)** quickSortHelper**(**alist**,**first**,**splitpoint**-**1**)** quickSortHelper**(**alist**,**splitpoint**+**1**,**last**)**

```
def partition(alist,first,last):
  pivotvalue = alist[first]
  leftmark = first+1
  rightmark = last
  done = False
  while not done:
       while leftmark <= rightmark and alist[leftmark] <= pivotvalue:
           leftmark = leftmark + 1
       while alist[rightmark] >= pivotvalue and rightmark >= leftmark:
           rightmark = rightmark -1
       if rightmark < leftmark:
           done = True
       else:
           temp = alist[leftmark]
           alist[leftmark] = alist[rightmark]
           alist[rightmark] = temp
  temp = alist[first]
   alist[first] = alist[rightmark]
   alist[rightmark] = temp
  return rightmark
```
#### Busca binária

```
def buscaBinaria(alist, item):
      ini = 0
      fim = len(alist)-1
      meio = (ini+fim)//2
      while ini<=fim:
            meio = (ini+fim+1)//2
            if alist[meio] == item:
                  return( meio );
            else:
                  if alist[meio] < item:
                        fim = meio-1
                  else:
                        ini = meio+1
      return(-1)
```
#### Referência

• THOMAS H. CORMEN, CHARLES ERIC LEISERSON, RONALD RIVEST, RONALD L. RIVEST E CLIFFORD STEIN. Algoritmos: Teoria e Prática. MIT Press. 2012